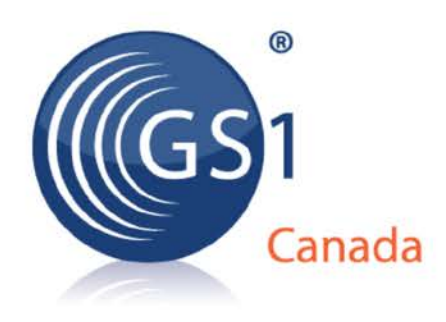

# **ECCnet Locations FAQ**

## **Version 2.0**

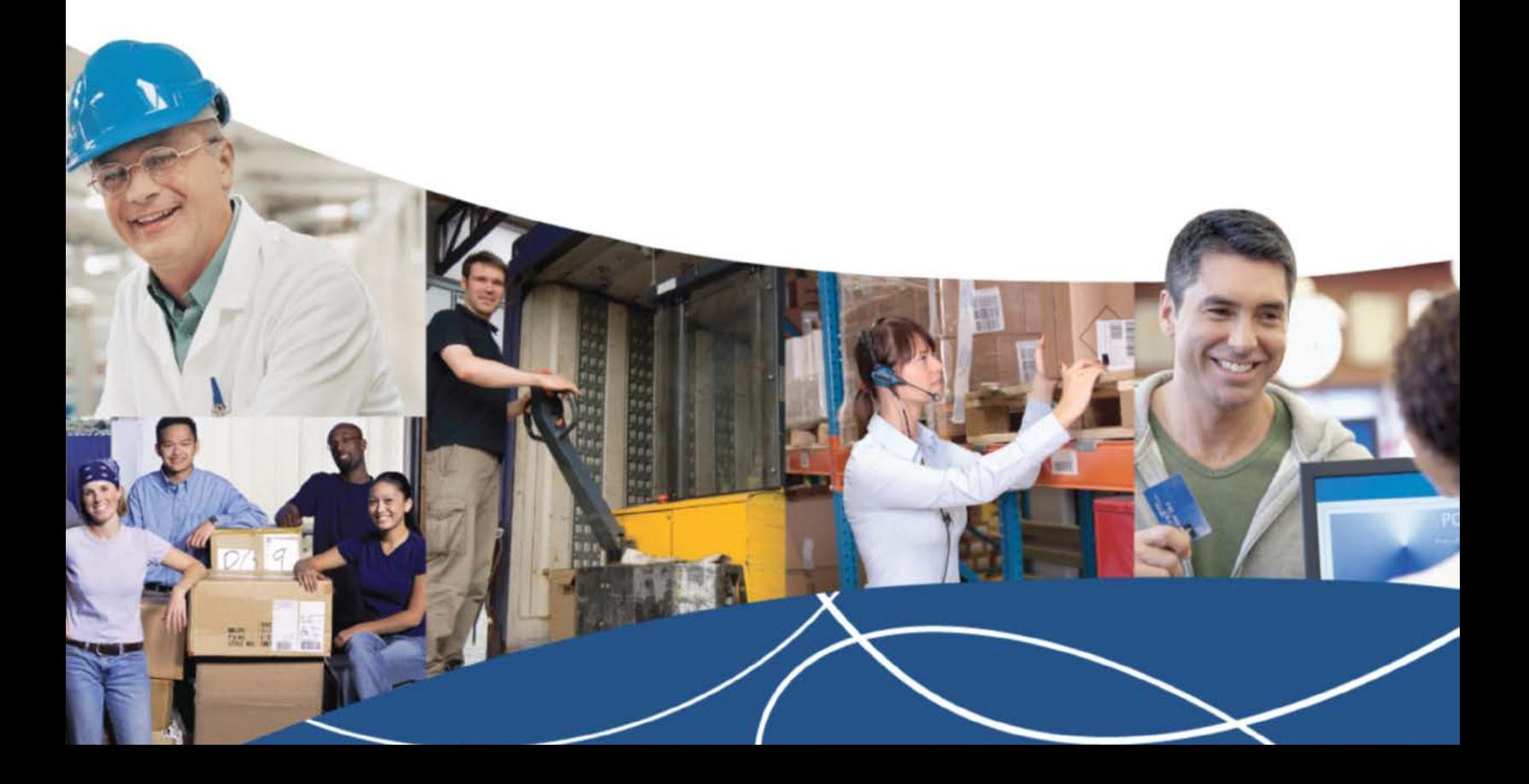

#### ECCnet Locations FAQ

The information contained in this document is privileged and confidential and may otherwise be exempt from disclosure under applicable law. It is intended solely for the entity with whom GS1 Canada has contracted for the purposes set forth in such contract. Use of the information in this document is for the designated recipient only and any dissemination, distribution or copying of this material by any entity other than the designated recipient is strictly prohibited without the express written consent of GS1 Canada.

If you obtain access to GS1 Canada information that is not intended for you, please notify GS1 Canada immediately.

Information in this document is subject to change without notice.

Product names mentioned herein may be trademarks and/or registered trademarks of their respective companies.

Published in Canada October 2013

Copyright © 2013 GS1 Canada. All rights reserved.

GS1 Canada 1500 Don Mills Road, Suite 800 Toronto, Ontario, M3B 3L1 P 416.510.8039 P 1.800.567.7084 F 416.510.1916 E eccnetsupport@gs1ca.org www.gs1ca.org

## **Contents**

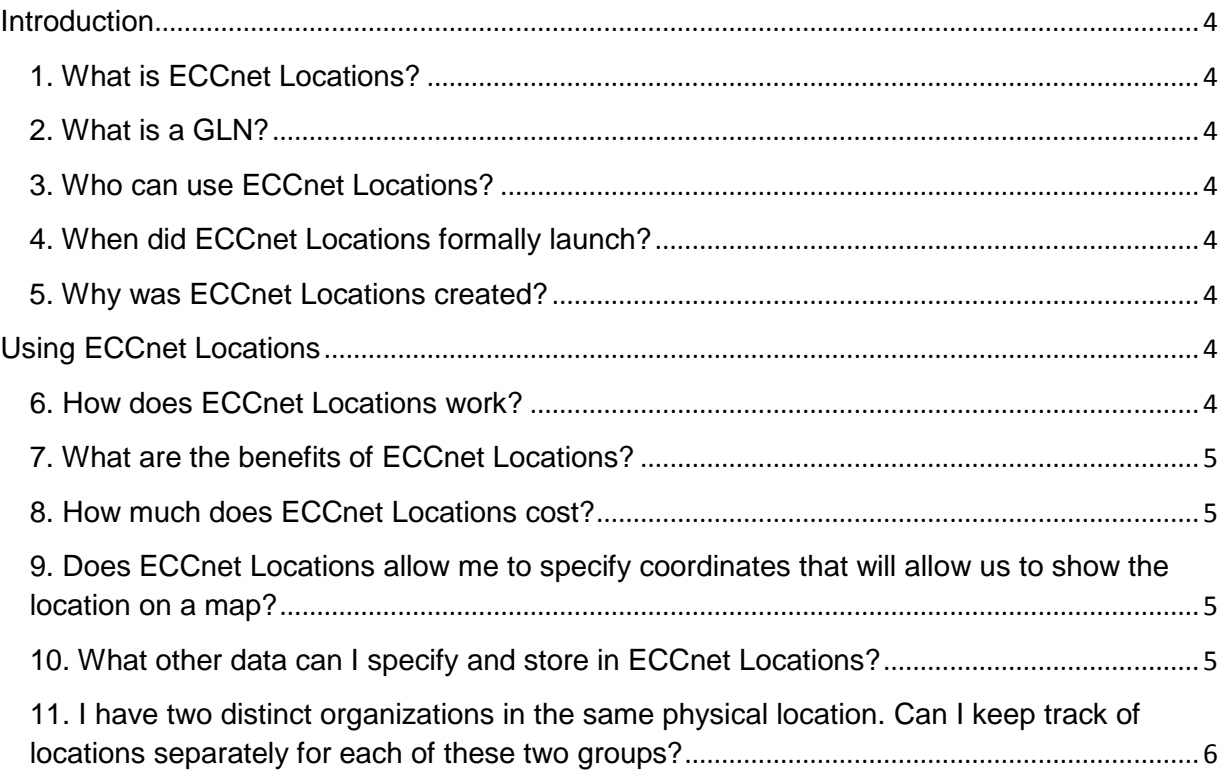

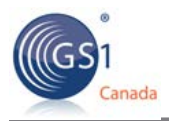

## <span id="page-3-0"></span>**Introduction**

## <span id="page-3-1"></span>**1. What is ECCnet Locations?**

ECCnet Locations is the registry for member and location information by GS1 Canada. It is a central, online, searchable database of accurate location information -- including Global Location Numbers (GLNs) and GLN-related details (for example street address, city/town, province, postal code, etc.) – for Ship To and Bill To locations to support trading partner transactions.

## <span id="page-3-2"></span>**2. What is a GLN?**

The GLN is a 13-digit, globally unique GS1 identification number that can identify any location in the supply chain. It is used in the electronic exchange of business documents via Electronic Data Interchange (EDI). GLNs are stored in ECCnet Locations. Learn more about GLNs at www.gs1ca.org/e/hcsunrise.

## <span id="page-3-3"></span>**3. Who can use ECCnet Locations?**

ECCnet Locations is available for use by trading partners in the healthcare sector. GS1 Canada is working closely with the healthcare community to assign GLNs to uniquely identify locations across the Canadian healthcare supply chain – including those of healthcare providers and their suppliers – and to list their GLNs in ECCnet Locations.

## <span id="page-3-4"></span>**4. When did ECCnet Locations formally launch?**

ECCnet Locations formally launched in the healthcare sector in Fall 2011; however, a phased rollout for healthcare began in Summer 2011.

## <span id="page-3-5"></span>**5. Why was ECCnet Locations created?**

ECCnet Locations was created in response to industry-identified needs to facilitate more efficient operational activities and help drive down supply chain costs. As a central resource for location information, ECCnet Locations solves industry-wide challenges resulting from maintaining data in proprietary systems and use of inaccurate member/location information in the supply chain.

## <span id="page-3-6"></span>**Using ECCnet Locations**

## <span id="page-3-7"></span>**6. How does ECCnet Locations work?**

To begin using ECCnet Locations, users go to the ECCnet Locations registration webpage https://locations.gs1ca.org/login.aspx and register their organization to use the service by clicking Not Registered?

Once they receive an email with their user ID and password, users log in to ECCnet Locations. They can begin to manage their own locations, as well as search for the location information of their trading partners.

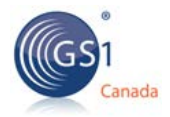

To manage their locations, users enter location information, such as address information, and location function (i.e. Bill To, Ship To, etc.) and type. ECCnet Locations will assign the unique GLN for that location. Users can then download the full list of their GLNs to update their internal systems.

Users can also search for and download a list of their trading partners' GLNs to update their internal systems.

## <span id="page-4-0"></span>**7. What are the benefits of ECCnet Locations?**

ECCnet Locations helps ensure products arrive at the right place. It provides accurate and detailed location information to support trading partner transactions, including GLNs and GLNrelated details (e.g. street address, city, province, etc.).

As a central resource for this information, ECCnet Locations solves industry-wide challenges resulting from maintaining data in proprietary systems and use of inaccurate member/location information in the supply chain.

## <span id="page-4-1"></span>**8. How much does ECCnet Locations cost?**

To help drive mass adoption in Canada's healthcare sector, there is currently no cost to industry to populate and maintain GLNs in ECCnet Locations. At a later date, the need for limited annual fees will be re-evaluated to support GS1 Canada's cost recovery model.

## <span id="page-4-2"></span>**9. Does ECCnet Locations allow me to specify coordinates that will allow us to show the location on a map?**

You can specify many attribute values to help show a location on a map:

- Street address, city and country
- Postal code or ZIP code
- Latitude and Longitude

## <span id="page-4-3"></span>**10. What other data can I specify and store in ECCnet Locations?**

You can store a lot of information about a location:

- Purpose specify how this location is used, for example store, call centre, warehouse, pharmacy, and so on
- Function specify function or functions performed at this location, for example, ship to, bill to, buying member, selling member and so on
- Contacts specify the name and contact information for a primary contact
- Open/closed status indicate if the location is open or closed
- Parent company location specify the GLN of the parent company
- Time zone know whether your communication will arrive within local business hours
- Alternate identifiers use DUNS, DUNS+4 or a proprietary identifier

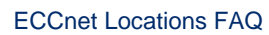

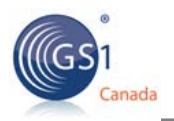

## <span id="page-5-0"></span>**11. I have two distinct organizations in the same physical location. Can I keep track of locations separately for each of these two groups?**

If each of your organizations has a unique GS1 Canada prefix license, you can create distinct locations for each organization.

You can build your GLN locations structure so that these two members are kept separate and distinct, or if you prefer, one member can be viewed as the "parent" of the other member.

You can create a unique GLN for a logical delivery point, a warehouse aisle or a single shelf in a cabinet.

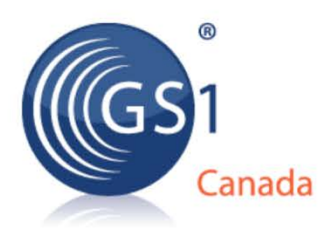

## **Toronto Office**

1500 Don Mills Road, Suite 800 Toronto, ON M3B 3K4 T416.510.8039 F416.567.7084 Helpdesk 1.800.567.7084 E info@gs1ca.org

## **Montreal Office**

9200 Boulevard du Golf Montréal, QC H1J 3A1 T 514.355.8929 F 514.356.3235 E montreal@gs1ca.org

## **Calgary Office**

720-28th Street N.E., Suite 110 Calgary, AB T2A 6R3 T403.291.2235 F403.291.2240 E ECCnetlandVcalgary@gs1ca.org